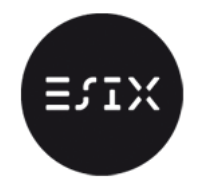

## Exercice 1

1. Écrire un programme qui trace à l'écran un carré de taille  $n \times n$  rempli d'étoiles sauf les diagonales qui soient remplis avec des symboles '+'.

```
\sqrt{n=10}+∗∗∗∗∗∗∗∗∗
∗+∗∗∗∗∗∗∗∗
∗∗+∗∗∗∗∗∗∗
∗∗∗+∗∗∗∗∗∗
 ∗∗∗∗+∗∗∗∗∗
 ∗∗∗∗∗+∗∗∗∗
 ∗∗∗∗∗∗+∗∗∗
 ∗∗∗∗∗∗∗+∗∗
∗∗∗∗∗∗∗∗+∗
∗∗∗∗∗∗∗∗∗+
```
 $\mathsf{E} \mathsf{N}$ 

2. Modifier le programme pour que le carré affiché soit constitué de deux triangles : l'un comportant des '\*' et l'autre des '+'.

✝ ✆

✞ ∗+++++++++ ∗∗++++++++ ∗∗∗+++++++ ∗∗∗∗++++++ ∗∗∗∗∗+++++ ∗∗∗∗∗∗++++ ∗∗∗∗∗∗∗+++ ∗∗∗∗∗∗∗∗++ ∗∗∗∗∗∗∗∗∗+ ∗∗∗∗∗∗∗∗∗∗

### Exercice 2

1. Tableau qui contient un '0'

Écrire une fonction avec\_un\_zero qui prend en paramètre un tableau a et sa longueur n, et qui renvoie vrai (1 en C) si le tableau a contient le nombre 0, faux dans le cas contraire (O en C).

✝ ✆

Par exemple, si T1 est le tableau [4, 2, 0, 3], alors avec\_un\_zero(T1, 4) renverra 1, alors que si T2 est le tableau [7, 1, 5, 2], la fonction avec\_un\_zero(T2, 4) renverra 0. Votre fonction devra comporter une boucle for.

2. Tableau qui ne contient que des '0' Écrire une fonction que\_des\_zeros qui prend en paramètre un tableau a et sa longueur n, et qui renvoie vrai si la liste a contient uniquement le nombre 0, et faux dans le cas contraire.

Par exemple, si T1 est le tableau  $[0, 0, 0]$ , alors que des zeros(T1, 3) renverra 1, alors que si T2 est le tableau  $[0, 0, 3, 0, 5, 0]$ , la fonction avec\_un\_zéro(T2, 6) renverra 0.

### Exercice 3

Déclaration d'une structure de type étudiant :

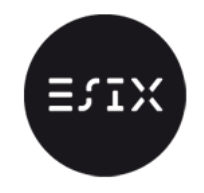

- 1. Proposer une structure permettant de représenter un étudiant sachant qu'un étudiant possède un nom, un prénom, une date de naissance et une moyenne.
- 2. On suppose qu'on a un tableau de n étudiants, écrire une fonction qui calcule la moyenne générale du tableau des étudiants .
	- 3. Ecrire une fonction qui tri les éléments du tableau des étudiants (tri par sélection vu en cours par ex) par moyenne.

#### Exercice 4

On appelle nombre parfait un entier naturel qui est égal à la somme de ses diviseurs sauf lui-même. Par exemple, 6 est un nombre parfait car  $6 = 1+2+3$ .

- 1. Ecrire la fonction Diviseurs(n) qui, étant donné un entier naturel n, renvoie l'ensemble de ses diviseurs sauf lui-même. On n'oubliera pas le 1.
- 2. En déduire la fonction entierParfait(n) qui teste si l'entier naturel n est un entier parfait.
- 3. Ecrire la fonction EntiersParfaits(b) qui étant donnée un entier naturel b renvoie l'ensemble des entiers parfaits strictement plus petits que b.

```
✞
>>>Di vi s e u r s ( 3 0 )
1 2 3 5 6 10 15
\gg > entier Parfait (6)
True
\gg > entier Parfait (16)
F al s e
\gg Entiers Parfaits (1000)
6 28 496
✝ ✆
```
 $\mathsf{\Xi}\,\mathsf{N}$ 

# Exercice 5

Cet exercice s'inspire de la [suite de Conway.](https://fr.wikipedia.org/wiki/Suite_de_Conway)

On observe la suite d'entiers naturels suivante :

 $\sqrt{1}$ 11 21 1211 111221 312211 . . .  $\overline{\phantom{a}}$   $\overline{\phantom{a}}$   $\overline{\$ 

Écrire une fonction conway qui reçoit en argument un entier n et affiche les n premiers termes de la suite.